## Министерство науки и высшего образования Российской Федерации Федеральное государственное бюджетное образовательное учреждение высшего образования «Смоленский государственный университет»

Кафедра информационных и образовательных технологий

«Утверждаю» Проректор по учебнометодической работе \_\_\_\_\_Ю.А Устименко «3» сентября 2020 г.

# **Рабочая программа дисциплины Б.1.О.04 Современные информационно-коммуникационные технологии в научных исследованиях**

Направление подготовки 02.04.01 Математика и компьютерные науки Направленность (профиль): Методы моделирования в анализе и стохастике Форма обучения - очная  $Kypc-1$ Семестр – 2 Всего зачетных единиц – 2; часов – 72 Форма отчетности: зачет – 2 семестр

Программу разработал: кандидат педагогических наук, доцент М.П. Киселева

Одобрена на заседании кафедры «27» августа 2020 г., протокол № 1

> Смоленск 2020

## **1. Место дисциплины в структуре ОП**

Данная дисциплина относится к обязательной части образовательной программы.

Целью освоения дисциплины «Современные информационно-коммуникационные технологии в научных исследованиях» является формирование у магистрантов устойчивых практических навыков эффективного применения современных информационных и коммуникационных технологий в исследованиях по своей научной специальности. Дисциплина посвящена изучению основ современных информационных технологий и их использованию в научных исследованиях и предоставляет возможности применения информационных технологий и программных средств в научных исследованиях.

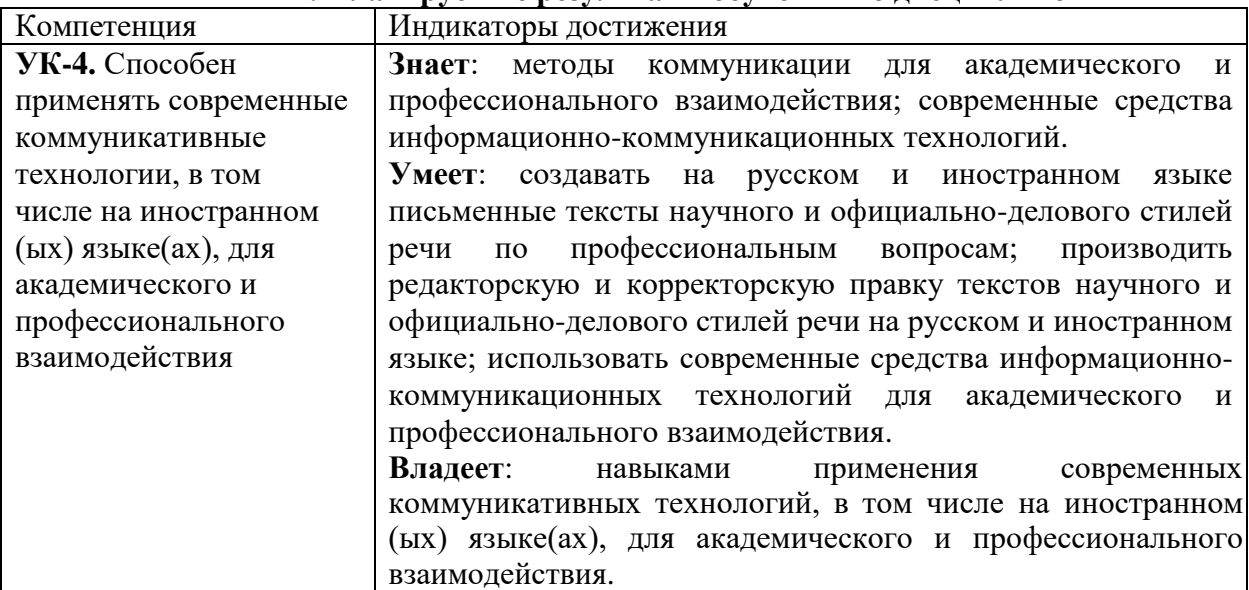

## **2. Планируемые результаты обучения по дисциплине**

#### **3. Содержание дисциплины**

#### **1. Развитие информационных технологий и их обеспечение.**

Информационная технология. Виды и структура информационных технологий. Методы решения задач с использованием информационных технологий.

Научная информация. Научные библиотеки.

## **2. Технологии обработки текстовой информации.**

Текстовый процессор MS Word. Форматирование текстов, изображений, таблиц. Оформление научной документации. Проверка текстов на плагиат

Сканирование и распознавание текста. Системы оптического распознавания. Этапы распознавания. Примеры OCR- систем и сервисов. Презентации сопровождения научной документации и научных выступлений.

## **3. Информационные технологии в расчётах и хранении информации.**

Электронные таблицы MS Excel. Функции для итоговых вычислений. Функции для обработки текстовой информации. Частотная обработка текста средствами MS Word и MS Excel.

#### **4. Основы компьютерных телекоммуникаций.**

Службы и сервисы сети Интернет. Способы использования сети Интернет в лингвистической и переводческой деятельности.

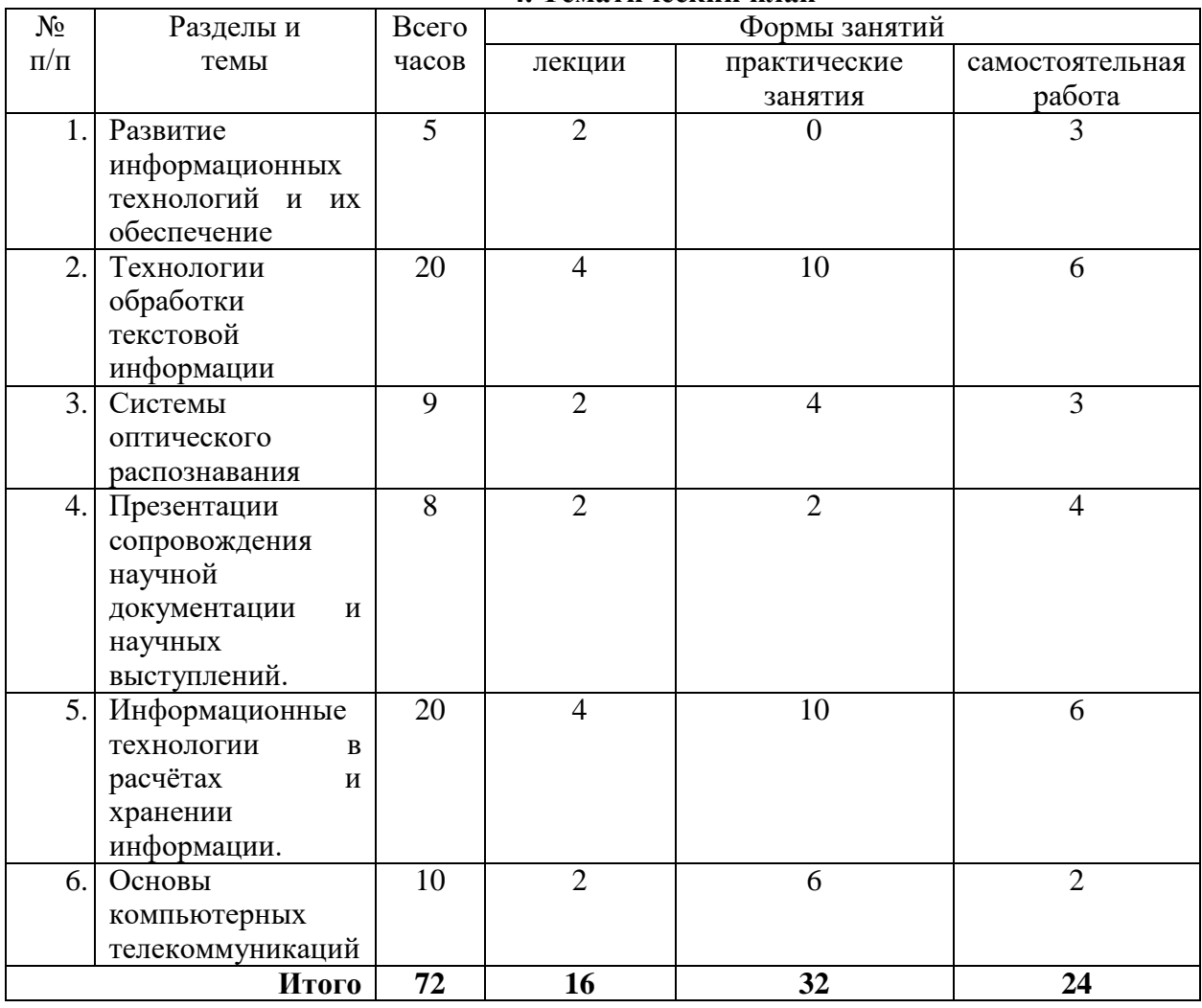

#### **4. Тематический план**

# **5. Виды образовательной деятельности**

#### **Занятия лекционного типа**

#### **Лекция 1. Развитие информационных технологий.**

Информационная технология. Виды информационных технологий. Информационные технологии в научной деятельности. Структура информационных технологий. Методы решения задач научного исследования с использованием информационных технологий.

## **Лекция 2-3. Технологии обработки теста.**

Работа с текстовой информацией. Форматирование текстов, изображений, таблиц. Построение диаграмм. Средства автоматизации ввода и форматирования текста. Стили и форматирование. Оформление сложных документов. Оформление научной документации. Проверка текстов на плагиат

## **Лекция 4. Сканирование и распознавание текста.**

Процесс сканирования текста. Виды сканеров. Системы оптического распознавания. Этапы распознавания. Примеры OCR- систем и сервисов.

## **Лекция 5. Презентации сопровождения научной документации и научных выступлений.**

Назначение презентационной графики. Рекомендации по созданию презентаций для публичных выступлений.

## **Лекция 6-7. Электронные таблицы MS Excel.**

Структура электронных таблиц. Ввод, редактирование и форматирование данных. Абсолютная и относительная адресация. Формулы. Функции. Функции для итоговых вычислений. Функции для обработки текстовой информации. Частотная обработка текста средствами MS Word и MS Excel.

## **Лекция 8. Компьютерные словари и переводчики.**

Способы использования сети Интернет в лингвистической и переводческой деятельности. Онлайн-сервисы для переводчика. Компьютерные словари и переводчики.

## **Практические занятия**

**Все задания, инструкции к заданиям разработаны и расположены в дистанционной системе Moodle для всего потока по ссылке <https://cdo.smolgu.ru/course/view.php?id=1073>**

## **Темы и примеры заданий:**

**1. Инструменты редактора MS Word для оформления научных работ.** Работа со стилями текста. Сложные документы. Оглавление. Оформление магистерских диссертаций. Работа в режиме рецензирования.

## **2. Электронные научные библиотеки.**

Работа с научной литературой

Зарегистрируйтесь в электронной научной библиотеке Elibrary и изучите основы работы в ней (Работа в электронной библиотеке Elibrary)

Заполните и подайте заявку на присвоение кода автора.

Выясните

1) как выполнять поиск статей в библиотеке;

2) как создавать подборки публикаций и добавлять в них нужные публикации;

3) как узнать информацию о публикациях вуза (СмолГУ), автора (Вашего научного руководителя).

4) Изучите другие библиотеки и системы индексирования научных работ (Google Scholar, КиберЛенинка).

5) Найдите количество публикаций по вузу.

6) Найдите публикации своего руководителя, количество всех цитирований его публикаций. Все ли его статьи в РИНЦ?

7) Количество цитирования его работ за последние 5 лет в 2020 году.

8) Показатель Хирша.

9) Найдите и составьте список публикаций в выше указанных библиотеках по теме своей диссертации. Файл прислать.

## **3. Работа с классификаторами:**

Изучите возможность самостоятельного определения шифра УДК с помощью [Справочника по УДК](http://teacode.com/online/udc/)

1) По справочнику УДК определите шифр выбранной вами темы. Ответ напишите ниже в окне ответа.

2) Найдите в <https://www.elibrary.ru/> статьи по вашей теме и уточните их шифр (можно из подборки с предыдущего занятия).

3) Определите шифры к [статьям](https://cdo.smolgu.ru/mod/folder/view.php?id=165267) с расшифровкой.

4) Расшифруйте шифр УДК **001.891:378**

5) Какую информацию можно получить по ББК **60Я 72**

6) При помощи [поисковой системы](https://new.fips.ru/elektronnye-servisy/informatsionno-poiskovaya-sistema/) найти перспективные российские изобретения в области защиты информационных сетей, указать их количество.

7) Указать количество патентов с индексом A61B 1/01, расшифровать индекс.

#### **4. Проверка текстов на плагиат:**

1) Изучите основы работы с сервисами [Антиплагиат.ру](https://www.antiplagiat.ru/) и [eTXT Антиплагиат](https://www.etxt.ru/antiplagiat/)

2) Проверьте на наличие плагиата статьи из папки Примеры статей Каков процент чистого текста? Чем объясняются результаты? Изменятся ли результаты, если текст будет содержать много "закавыченных" цитат? Какими методами можно повысить оригинальность текста?

**5.** Аннотирование предложенных статей.

**6.** Реферирование предложенных статей.

**7.** Рецензирование предложенных статей.

**8.** Оформление библиографических ссылок

**9.** Редактор презентаций MS PowerPoint. Требования к оформлению презентаций при защите научных работ.

**10.** Компьютерные словари и переводчики. Онлайн-сервисы для переводчика.

**11.** Электронные таблицы MS Excel. Построение диаграмм и графиков.

**12.** Электронные таблицы MS Excel. Решение задач математической статистики.

**13.** Поиск информации в сети Интернет. Онлайн-сервисы. Работа с документами Google.

**14.** Средства визуализации научных работ.

**15.** Онлайн анкетирование и статистика.

#### **Самостоятельная работа**

## **Темы рефератов**

**Тема «**Развитие информационных технологий и их обеспечение» Эволюция информационных технологий. Цифровые технологии в науке и образовании.

**Тема** «Технологии обработки текстовой информации» Современные текстовые редакторы и процессоры. Компьютерные переводчики и словари

**Тема** «Системы оптического распознавания» Обзор онлайн-систем оптического распознавания.

**Тема** «Презентации сопровождения научной документации и научных выступлений» Современные редакторы презентационной графики.

**Тема** «Информационные технологии в расчётах и хранении информации.» Программное обеспечение для автоматизированных расчетов. Базы данных и их применение в научных целях.

**Тема** «Основы компьютерных телекоммуникаций» Возможности телекоммуникаций в научной среде.

## **6. Критерии оценивания результатов освоения дисциплины (модуля)**

#### **6.1. Оценочные средства и критерии оценивания для текущей аттестации**

Текущий контроль проводится на практических занятиях во время контактной работы с преподавателем в соответствии с расписанием занятий, а также во время самостоятельной работы обучающихся без присутствия преподавателя с последующей проверкой результатов преподавателем в системе Moodle.

Форма контроля – оценка практического задания. Проверяется полнота и правильность заданий, способность применять современные средства информационнокоммуникационных технологий. Все задания выложены в системе Moodle.

## **Пример оценочного средства для текущего контроля**

Отформатировать большой текст (образцы текстов скачать в папке Тексты). Требования к оформлению:

1. параметры страницы – сверху и снизу – 2 см, слева – 3 см, справа – 1,5 см;

2. шрифт – Times New Roman, 14 пт, выравнивание по ширине, красная строка 1 см, межстрочный интервал - полуторный (1,5).

3. название каждой из глав должно быть расположено в начале новой страницы и не смещаться при редактировании текста:

4. выполнить нумерацию страниц – вверху, посередине страницы;

5. создать автоматическое оглавление в документе, включающее заголовки глав и параграфов; оглавление должно располагаться на 2 странице

6. Расставить по тексту работы перекрёстные ссылки на номера источников в списке литературы (произвольно).

7. Создать к каждой главе примечания произвольного характера.

# **Критерии оценивания выполнения практических работ**

Нормы оценивания каждой практической работы:

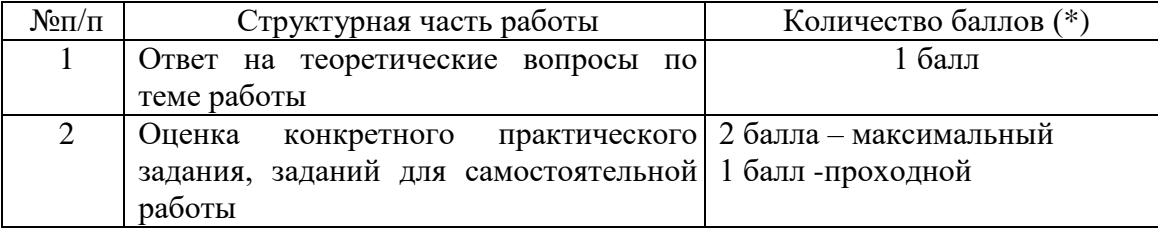

Градация снижения баллов 0,25.

Балл снижается на 0,25 в случаях не вовремя сданной работы, небрежности и не точности при выполнении, за каждый не выполненный пункт задания.

Например, если в конкретной работе не везде расставлены перекрестные ссылки, примечания, при оформлении не использованы инструменты форматирования (например, для перехода на новую страницу использована клавиша Enter, а не разрыв страницы, оглавление не автоматизировано, то снижается балл.

**Критерий оценивания ответов на вопросы по теме работы**: за каждый правильный ответ - 1 балл. Ответ засчитывается, если студент дает правильный ответ и демонстрирует его на конкретном примере, ориентируется в настройках и интерфейсе программы.

## **Критерий оценивания заданий для самостоятельной работы**

Форма контроля – оценивание рефератов.

## **Структура реферата:**

- 1. титульный лист с названием, выходными данными
- 2. основной текст, раскрывающий тему (отформатирован по ширине)
- 3. список использованных источников.
- 4. Размер шрифта 14 пт.

**Зачтено** – в реферате раскрыта тема, имеются ссылки на актуальные источники, студент может привести собственные примеры, при оформлении реферата правильно использованы программные средства оформления, форматирования текста.

**Не зачтено** – при невыполнении данных условий или в реферате для самостоятельной работы присутствуют ссылки на неактуальные источники, не отформатирован текст.

#### **6.2. Оценочные средства и критерии оценивания для промежуточной аттестации**

#### **Пример оценочного средства для промежуточной аттестации**

#### **Прочитайте аннотации. Определите их вид. Аргументируйте свой ответ.**

1. Подготовка и оформление курсовых, дипломных, реферативных диссертационных работ: методическое пособие / Сост. И.Н. Кузнецов. — Мн.: Харвест,  $1999. - 176$  c.

Пособие содержит рекомендации по подготовке, написанию и редактированию курсовых, дипломных, реферативных и диссертационных работ. Представлены нормативно-технические документы РФ, определяющие правила оформления и подготовки рукописей к изданию.

Адресовано преподавателям и студентам вузов, колледжей, техникумов, а также аспирантам, научным и библиотечным работникам.

2. Проблемно-ориентированное моделирование производственно-транспортных систем. Гриценко В.И., Панченко А.А., Лапа АЛ. — Киев: Наук, думка, 1987. — 158 с., ил. (рус.)

Рассмотрены вопросы создания оптимизационно-имитационных систем для планирования и управления производственно-транспортными объектами в черной металлургии на отраслевом и заводском уровне, приведены результаты экспериментов, показана возможность использования полученных результатов для принятия эффективных управленческих решений и выработки оптимальной стратегии поведения исследуемых объектов. Для студентов, инженеров и специалистов, занимающихся разработкой и применением методов оптимизации и имитационного моделирования в сфере проектирования и планирования транспортно-технологических процессов предприятий черной металлургии. Ил. 25. Табл.17 Библ. 95. Аннотация (РЖ ВИНИТИ).

#### **Критерий оценивания**

**Зачтено** – правильный аргументированный ответ. **Не зачтено** – ответ неверный или правильный ответ, но без аргументации.

#### **Критерий получения зачета**

Зачет выставляется по итогам практических занятий (текущей успеваемости) в электронном курсе Moodle, а также на основе представленных обучающимися материалов самостоятельной работы (отчетов, конспектов), предусмотренных рабочей программой дисциплины.

**Зачтено**: сформирована способность применять современные коммуникативные технологии: выполнил практический курс в полном объеме, наличие 60% (что соответствует оценке «удовлетворительно») и выше правильно выполненных заданий, представлены все материалы для самостоятельной работы.

**Не зачтено**: студент не выполнил практический курс в полном объёме, не выполнил задания для самостоятельной работы.

## **7. Перечень основной и дополнительной учебной литературы**

#### **7.1. Основная литература**

1. Советов Б.Я. Информационные технологии: учебник для вузов / Б.Я. Советов, В.В. Цехановский. – М.: Издательство Юрайт, 2020. – 327 с. – Текст: электронный // ЭБС Юрайт [сайт]. – URL: <https://urait.ru/bcode/449939>

2. Цыпин Г.М. Работа над диссертацией. Навигатор по "трассе" научного исследования: для вузов / Г.М. Цыпин. – М.: Издательство Юрайт, 2019. – 35 с. – Текст: электронный // ЭБС Юрайт [сайт]. – URL: <https://biblio-online.ru/bcode/445665> .

3. Черткова Е.А. Компьютерные технологии обучения: учебник для вузов / Е. А. Черткова. – М.: Издательство Юрайт, 2020. – 250 с. – Текст: электронный // ЭБС Юрайт [сайт]. – URL: [https://urait.ru/bcode/452449.](https://urait.ru/bcode/452449)

## **7.2. Дополнительная литература**

1. Трофимов В.В. Информационные технологии в 2 т. Том 1: учебник для вузов / В.В. Трофимов; ответственный редактор В.В. Трофимов. – М.: Издательство Юрайт, 2020. – 238 с. – Текст: электронный // ЭБС Юрайт [сайт]. – URL: [https://www.biblio](https://www.biblio-online.ru/bcode/451790)[online.ru/bcode/451790.](https://www.biblio-online.ru/bcode/451790)

#### **7.3. Перечень ресурсов информационно-телекоммуникационной сети «Интернет»**

1. [Сайт научной электронной библиотеки Elibrary.ru](http://elibrary.ru/defaultx.asp) -<https://elibrary.ru/>

2. Система Google Scholar (Академия) - - <https://scholar.google.ru/>

3. Электронно-библиотечная система "Юрайт": http://urait.ru

#### **8. Материально-техническое обеспечение**

Учебная аудитория для проведения занятий лекционного типа, оснащенная стандартной учебной мебелью, интерактивной доской, мультимедиапроектором, ноутбуком и колонками.

Учебная аудитория для проведения занятий семинарского типа, групповых и индивидуальных консультаций, текущего контроля и промежуточной аттестации компьютерная аудитория с выходом в Интернет.

Помещение для самостоятельной работы – компьютерный класс с доступом к сети «Интернет» и ЭИОС СмолГУ.

#### **9. Программное обеспечение**

Kaspersky Endpoint Security для бизнеса Стандартный АО «Лаборатория Касперского», лицензия 1FB6-161215-133553-1-6231.

Microsoft Open License, лицензия 49463448 в составе:

1. Microsoft Windows Professional 7 Russian;

2. Microsoft Office 2010 Russian.

Служебное программное обеспечение. OCR-программы Fine Reader или Cuneiform, аудиоредактор Audacity.

# ДОКУМЕНТ ПОДПИСАН ЭЛЕКТРОННОЙ ПОДПИСЬЮ

Сертификат: 03B6A3C600B7ADA9B742A1E041DE7D81B0 .<br>Владелец: Артеменков Михаил Николаевич Действителен: с 04.10.2021 до 07.10.2022